## CSJT | CEduc - JT<br>
Gentro de Educação Corporativa<br>
da Justiça do Trabalho

## **CURSO A DISTÂNCIA**

#### **CADASTRO E VALIDAÇÃO DOS AUXILIARES DA JUSTIÇA DO TRABALHO E O SISTEMA ELETRÔNICO DE ASSISTÊNCIA JUDICIÁRIA AVIT**

**Público-alvo:** Servidores da Justiça do Trabalho que sejam usuários internos do Sistema Eletrônico de Assistência Judiciária - AJ/JT nos Tribunais Regionais do **Trabalho** 

**Carga Horária Total:** 23 horas-aula

**Local:** Sala virtual na plat aforma do CEduc-JT: https://ead.csjt.jus.br/

**Coordenador do curso:** Igor Rodrigues

**E-mail:** ead@csj t .j us.br **Tel.:** (61) 3043-3391

### **INFORMAÇÕES IMPORTANTES:**

#### h **OBJETIVO DO CURSO:**

Apoiar os Tribunais Regionais do Trabalho no planej amento, formação e gerenciamento do Banco Único de Peritos, Tradutores e Intérpretes por meio do Sistema Eletrônico de Assistência Judiciária AJ/JT (funcionalidades cadastro e validação).

#### h **CONTEÚDO PROGRAMÁTICO:**

- Módulo 1 Visão geral das normas que regulamentam o cadastramento de peritos, órgãos t écnicos ou cient íficos, t radut ores e int érpret es int eressados em prest ar serviços de perícia, exame técnico, tradução e interpretação nos processos judiciais em trâmite perant e a Just iça do Trabalho.
- **Módulo 2** Configuração inicial do Sistema Eletrônico de Assistência Judiciária (AJ/ JT) pelo usuário int erno.
- Módulo 3 Cadastro de profissionais para atuarem como auxiliares da justiça com a ut ilização do sist ema elet rônico de assist ência j udiciária AJ/ JT.
- **Módulo 4** Apresentação ao usuário interno do cadastro de profissionais, validação e rej eição de dados/ document os obrigat órios para a regular habilit ação dos auxiliares da justiça com a utilização do sistema eletrônico de assistência judiciária AJ/ JT.
- **Módulo 5**  Regras de t ransição, t ransparência e pergunt as frequent es.

#### h **CONTEUDISTAS:**

O material do curso foi desenvolvido pelos servidores Rodrigo da Costa Lopes, do Tribunal Superior do Trabalho, e Marília Souza Diniz Alves, do Tribunal Regional do Trabalho da  $3<sup>a</sup>$ Região. Ambos compõem a Coordenação Nacional Executiva do Sistema Integrado de Gestão Orçament ária e Financeira da Just iça do Trabalho – CNE-SIGEO-JT.

#### h **METODOLOGIA:**

O curso será realizado de forma **autoinstrucional**, por meio do ambiente virtual de aprendizagem do CEduc-JT.

Caberá ao aluno:

- Assist ir aos vídeos de cada módulo;
- Realizar a leit ura do mat erial didát ico de cada módulo;
- Resolver os exercícios avaliat ivos (quest ões) dos módulos 1, 3, 4 e 5.

Os módulos serão apresent ados na ordem cronológica de 1 a 5 e cada um deles soment e será habilit ado após a aprovação na avaliação de aprendizagem ant erior.

# CSJT | CEduc - JT<br>
Centro de Educação Corporativa<br>
da Justiça do Trabalho

## **CURSO A DISTÂNCIA**

#### <sup>h</sup> **AVALIAÇÃO DE APRENDIZAGEM:**

Ao final dos módulos 1, 3, 4 e 5, haverá exercícios avaliativos acerca do respectivo cont eúdo.

#### h **AVALIAÇÃO DE REAÇÃO:**

A Avaliação de Reação é o questionário que mensura o nível de satisfação do aluno com o curso. Esse questionário encontra-se no tópico "Certificado" e é de caráter obrigatório para os aprovados. Cont udo, t odos os alunos podem responder t al quest ionário, se desej arem (incluindo os que não t enham logrado aprovação no curso).

#### h **AVALIAÇÃO DE IMPACTO:**

A Avaliação de Impacto é o questionário que será encaminhado ao aluno, em momento oportuno, a fim de avaliar a aplicação, no ambiente de trabalho, de conhecimentos, habilidades e at it udes adquiridos na capacit ação.

#### h **CERTIFICADO:**

Para obtenção do certificado serão exigidos:

- Aproveitamento maior ou igual a 70% nos exercícios avaliativos de cada um dos módulos 1, 3, 4 e 5;

- Preenchimento da Avaliação de Reação em tópico específico (somente após o envio da Avaliação de Reação, o certificado será disponibilizado, de forma automática, no ambiente virt ual); e

- Est ar inscrito no curso há, pelo menos, 23 dias.

#### h **INSCRIÇÕES:**

O curso est ará disponível a part ir do dia **19 de maio de 2021**. As inscrições ficarão abertas até o dia 19 de julho de 2021.

**A inscrição deverá ser realizada pelo próprio servidor interessado no curso**, diret ament e no  $site$  https://ead.csjt.jus.br/.

Para se inscrever, o interessado terá de criar uma conta (caso ainda não a possua), clicando em " Criar uma cont a" .

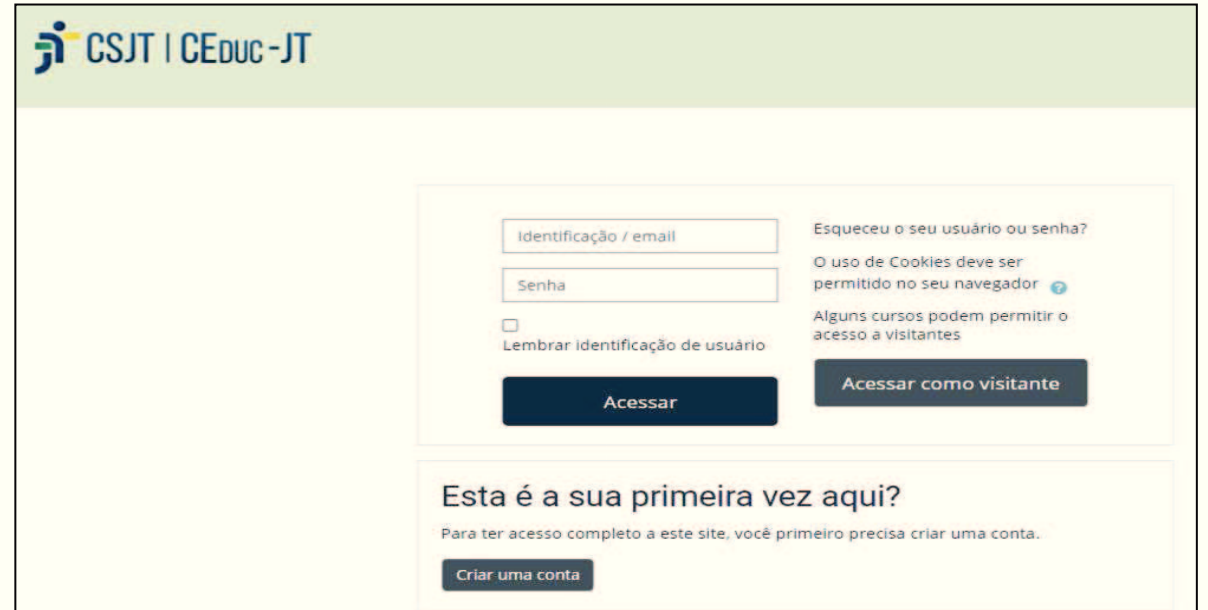